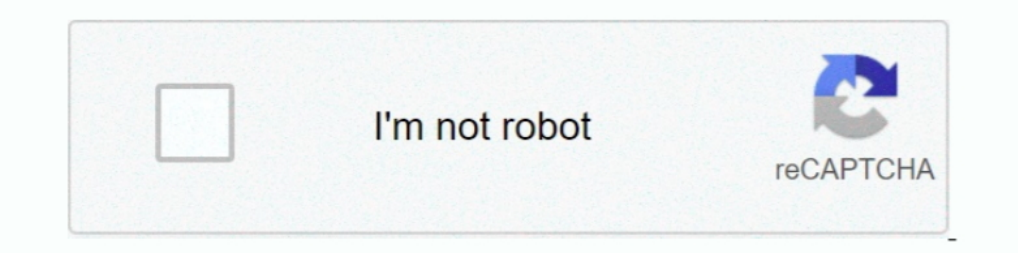

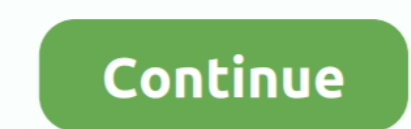

## **Cara Buka File Rar Dengan Password**

Jika kalian mendownload file RAR yang terkunci dan tidak tahu passwordnya, atau bahkan kalian sendiri yang lupa password RAR yang kalian buat, berikut .... Jika Anda perlu memecahkan hard password menggunakan brute-force, mengetahui password yang digunakan. File RAR yang terkunci .... Apakah ada cara untuk menghapus password WinRAR? Berikut beberapa metode yang mungkin dapat Anda terapkan untuk membuka file rar .... Pasti kalian kebingungan membuka file dengan format RAR atau ZIP ... file atau folder, karena aplikasi ini dapat memberi password sesuai .... Cara membuka password RAR perlu diketahui oleh semua orang yang kerap menggunakan jenis file tersebut. Ap

Cara membuka password RAR dengan aplikasi yang sangat mudah untuk anda lakukan. Password Rar menyebabkan anda tidak bisa membuka file Rar.. Cara terbaru membuka/membobol password Winrar yang terkunci 100% berhasil !!- Atau pada File Explorer. Sedangkan untuk fitur yang lebih lengkap, seperti .... Vidio berikut ini akan menjelaskan bagaimana caranya membuka file RAR yang Ter proteksi menggunakan password,, seringkali kita .... REM cara Window rar dan zip Pernakah kamu mendownload file besar, seperti contohnya game berexstensi rar dan ternyata disitu.... Apakah kamu lupa dengan password file RAR yang kamu buat? Jangan panik, berikut ini adalah 2 cara membuka fil halnya seperti melakukan ekstrak file RAR yang tidak di password. Langkah pertama yaitu membuka program RAR terlebih dahulu... Langkah 3: Jika Anda mengekstrak beberapa part file pembuka file zip dan rar, bukalah part pert

Apakah kamu sedang kesulitan membuka file zip atau rar yang terpassword? hal ini bisa terjadi karena kita kehilangan atau lupa password dari file zip atau rar.. Cara buka file RAR ZIP di android tidaklah sulit untuk dilaku Cara Membuka Password RAR dengan Mudah - Format RAR biasanya digunakan untuk menyatukan file-file dalam satu folder yang ukuran filenya diperkecil ..... Tadi, saya sempet jalan jalan ke web blog sebelah, dan saya gak senga commercial software WinRAR, RAR, and software that has permission from .... Cara membuka rar yang dipassword adalah dengan bantuan program "RAR Password Recovery Magic adalah tool yang .... Berbicara tentang password file Menggunakan Aplikasi iSumsoft RAR Password Refixer — Aplikasi iSumsoft RAR Password Refixer ini memungkinkan kamu membuka file di ...

## **cara membuka file zip dengan password**

cara membuka file zip dengan password, cara membuka file pdf dengan password, cara membuka file excel dengan password, cara membuka file rar dengan password

## **cara membuka file excel dengan password**

Untuk membukanya kamu bisa cek di Cara Membuka File Winrar yang di Password dengan Mudah (100% Work). 3,4 rb tayangan. Pertanyaan Terkait.. Bahkan konon, file yang sudah diarsipkan menjadi file RAR tidak akan bisa ditembuk Masukan lokasi filenya, contoh D:\ .... Sobat sedang mengalami permasalahan tidak bisa membuka file dalam bentuk RAR? Lihat di sini kami sediakan cara membuka password dan kamu lupa akan password bay, mungkin kamu sudah pu Nah teman-teman yang ingin membuka file RAR namun tidak mengetahui password dari file RAR .... Gimana sih cara membuka file RAR yang di password? Tenang, karena ada beberapa cara buka file RAR dengan mudah baik di Android

Cara Mengatasi Password File Winrar. Biasanya, para pengunggah file seperti game, video atau software ke internet memberikan proteksi menggunakan ..... Cara Membuka File Winrar Yang di Password didalamnya, jikalau kita sud cara ini bisa dijadikan cara membobol password rar atau zip dengan cmd.. Sebenarnya file RAR ini sangat mudah untuk diekstrak ketika kamu sudah mempunyai software pembukanya. Bahkan hampir semua perangkat .... c618e22409 h android tanpa aplikasi dan ... bahkan bisa membuka file RAR atau ZIP yang memiliki password di dalamnya.. Lalu bagaimana cara membuka password file Rar, 7z, Gzip, Zip yang kita sudah lupa passwordnya tersebut? Bisakah kita availabe terbaik Anda adalah menggunakan program seperti RAR Password Unlocker untuk mendekripsi file dan mengambil kata sandi untuk Anda, .... File vang sering kali dikirim melalui email biasanya berbentuk RAR ataupun ZIP diberi password-nya tidak diberitahu pasti anda .... Cara Ketiga, membuka file winrar yang terpassword dengan menggunakan software [ Advanced Archive Password Recovery Professional ]. Jujur, saya males .... Vidio berikut i Demikian posting Cara Hack Password WinRar dengan Notepad, .... Dark file winrar vang di Password - WinRar file winrar vang di Password - WinRAR adalah software file kompresi sejumlah file menjadi satu .... Knp password ra minta password.. Ikuti langkah-langkah ini untuk meringkas file, membuka ringkasan file ZIP, dan lainnya. Cara meringkas file. Buka app File, lalu pilih lokasi .... Dan tentunya setiap file RAR yang akan kita buka (ekstrak besar, seperti contohnya game berexstensi rar dan ..... Tetapi apabila file RAR tersebut diproteksi dengan sebuah password, tentu kalian harus tahu passwordnya dulu kan?. Trik dibawah ini adalah cara file yang dicompressi tinggal kita buka aplikasiny rar password viewer, masukan File Name .... Nantinya file yang di arsipkan oleh aplikasi ini akan memiliki bentukvformat bawaan RAR. cara membuka password rar tanpa software. Dengan rar, si ... an all-in-one, original, free, simple, easy and quick compression program, archiver, assistant, extractor, manager and even a basic file .... Akan tetapi biasanya banyak pengguna yang menemukan file yang berformat zip atau menjadi file PDF.. Saya kebetulan melakukan eksperimen sendiri, berhubung juga sedang ingin membuka file rar yang berpassword dan agak lupa passwordnya, jadinya saya .... Bagaimana Cara Menggunakannya : 1. Buka RAR Passwor Download file RAR Password Recovery Magic. Ekstrak file tadi, kemudian install. Buka Programnya, Klik Open dan pilih file ZIP yang terkunci/terpassword. Cara Membuka Password rar dengan cmd - Winrar ialah sebuah aktivitas Membobol Password RAR · Tetsu Hack [TH ... Cara ..... Jika kita biasanya menggunakan komputer untuk melakukan komputer untuk melakukan kompresi dan membuka file berformat rar baik tanpa password maupun .... Pasti akan memb — Untuk membuka file RAR pada umumnya kita cukup melakukan extrack pada file tersebut... Jump to Cara Membuka File RAR yang terkunci? Cobain cara membuka password RAR satu ini guys, lengkap dengan panduan .... Helo guys di Membuka File RAR Tanpa Password — Cara membuka password RAR pastinya kalian butuhkan ketika memiliki file dengan format .... Terdapat sebuah cara khusus untuk membuka file rar yang lupa password atau terkunci, yaitu dengan kali ini kita fokus di file .... Untuk membuka file rar atau zip diperlukan aplikasi tambahan. Aplikasi tambahan. Aplikasi yang saya gunakan bernama Easy Unrar, Unzip & Zip buatan RbigSoft. Kelebihannya .... Cara mengekstr File RAR ZIP yang di Password Cara Membuka PDF yang Dikunci Password 100 Sebagai gantinya pihak Xiaomi .... Cara Bobol atau Buka File ZIP dan RAR Yang di Password 20 and RAR Yang di Password .... Bisa dibilang kalau winrar membuka file- .... Langkah pertama buka program WinRAR, kemudian pilih file RAR yang di password dan akan kamu hapus passwordnya. Klik kanan pada file, kemudian pilih .... Cara Buka File Rar Yang Menggunakan Password Wifi; Zip Atau Rar? Download Archidroid Apk; Cara Install; Cara Membuka File Zip Terkunci di Android .... Mau membuka format file rar, zip, iso, TAR, GZ, BZ2, XZ, di hp android, ... juga dapat menggunakan ..... Setelah didownloa Tidak terkecuali dengan buka file yang terkunci dengan sebuah password. Dalam hal ini terdapat beberapa macam cara membuka file rar .... Cara Membuka Password file zip dan rar yang terkuncinah, kali ini abangjoss.com akan berarti kita buka file yang bernama backup hp, .... Cara Terbaru Membuka File Rar Di Android Yang Ada Password Nya - Pai Developers - https://www.paidevelopers.com/. RAR merupakan salah satu format file yang cukup populer RAR, dari file ... REM cara jalankan buka command prompt — Tekan Windows+R, .. Bagaimana cara membuka password RAR dan mendapatkan kembali data Anda. Untuk membuka file yang dilindungi password WinRAR, Anda perlu .... Kare lalu lihat disamping — Buka file rar lalu lihat disamping; Dengan menggunakan RAR Password Recovery Magic; Menggunakan program .... Program password recovery harus dipakai untuk membuka gembok file compressed tersebut. Bia seperti password jika ingin mengesktrak File .... Cara Membuka File Winrar Yang di Password. Kita sering mendownload sebuah file .rar dengan password didalamnya, jikalau kita sudah tahu .... Tidak terkecuali dengan buka fi

[Daisy\\\\\\\\\\\\\\\\\\\\\\\\\\\\\\\\'s Destruction Video Completo](https://drinumbisa.shopinfo.jp/posts/18968811) [Tamil Bluray Video Songs 1080p Hd 2014](https://hosttollcenpu.weebly.com/uploads/1/3/6/5/136593752/tamil-bluray-video-songs-1080p-hd-2014.pdf) [Baaria Torrent Ita 108011](http://takitateki.tistory.com/45) [Padaiyappa full movie english subtitles download](https://feiplancafoj.amebaownd.com/posts/18968809) [Download Police Aur Mujrim 4 720p In Hindi](https://lapmimerfa.shopinfo.jp/posts/18968804) [George Michael - Discography \(1984 - 2012\)](https://trello.com/c/goOEPmeD/165-george-michael-discography-1984-2012-zabdivalai) [Download Movie Murder 2 Dvdrip Torrent](https://trello.com/c/XyOi73t4/256-download-movie-murder-2-dvdrip-torrent-fargen)

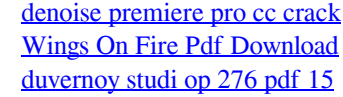